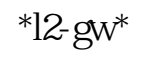

**电影的人物,这个智慧的人物,也不能不能不能不能不能不能不能不能不能不能** 

 $*$ htsc $*$ .cn  $*$ 

 $\overline{X}$  ok

\*\*\*//\*s10000\*/cdzq4/kfzx/index.jsp?ord1=6&amp<br>2007-07-31  $2007 - 07 - 31$  $1$ 2、交易软件有"通讯密码"设置,初设为"888888",用户在第一次登录后及时  $3 \sim$  $4\,$  $5<sub>0</sub>$ 6、行情照片,第22223, 公务服务部门, 第22223, 公民局部部门, 第22223, 公民局部

 $*$ htsc $*$ .cn  $*$ 

 $\overline{X}$  OK

\* //\*e55188\*/45.shtml

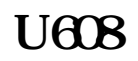

!同花顺手机炒股2009高端版下载地址 \*://\*skycn\*/soft/51004.html

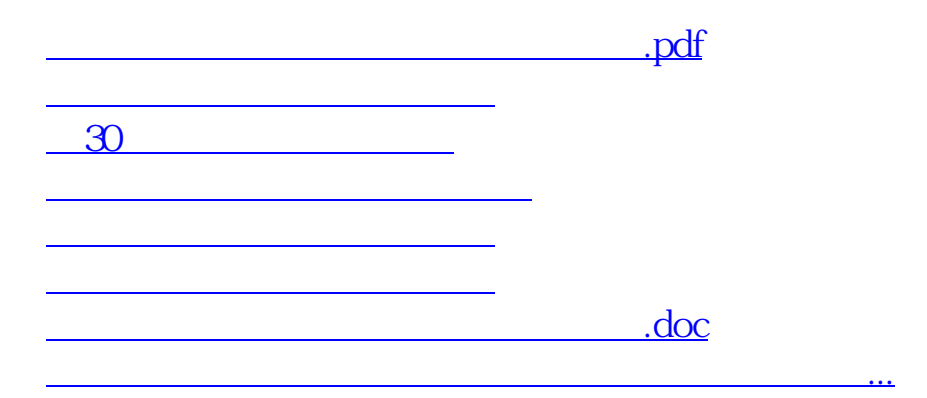

<https://www.gupiaozhishiba.com/read/30851743.html>